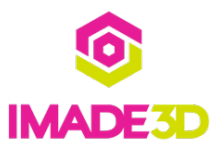

# **Insert the Build Plate**

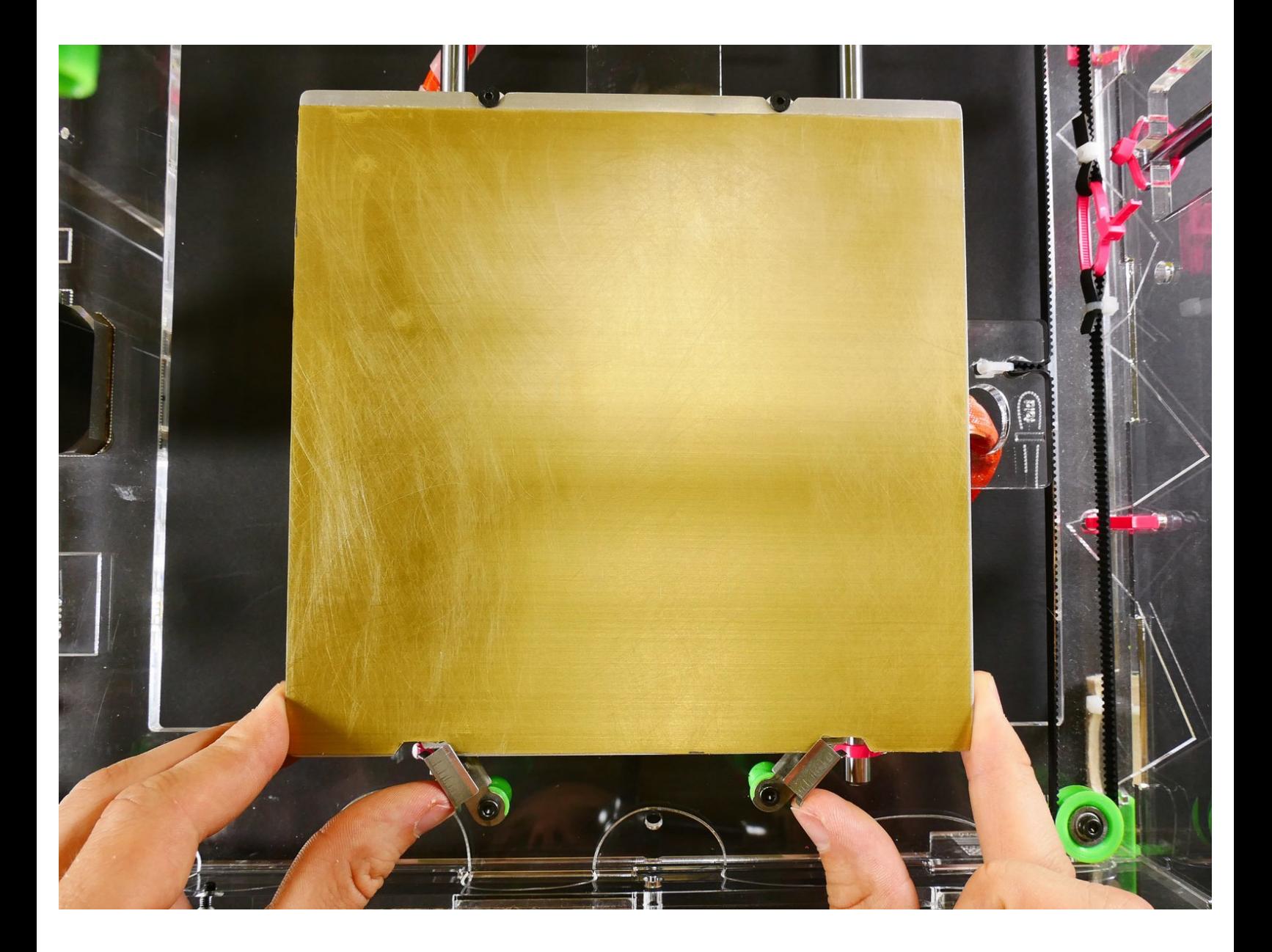

### **INTRODUCTION**

Not the guide you are looking for?

Go back to the**⇤ Easy Kit [Build](https://docs.imade3d.com/Wiki/Easy_Kit_Flow_JB2) Flow.**

#### **Step 1 — Insert the Build Plate**

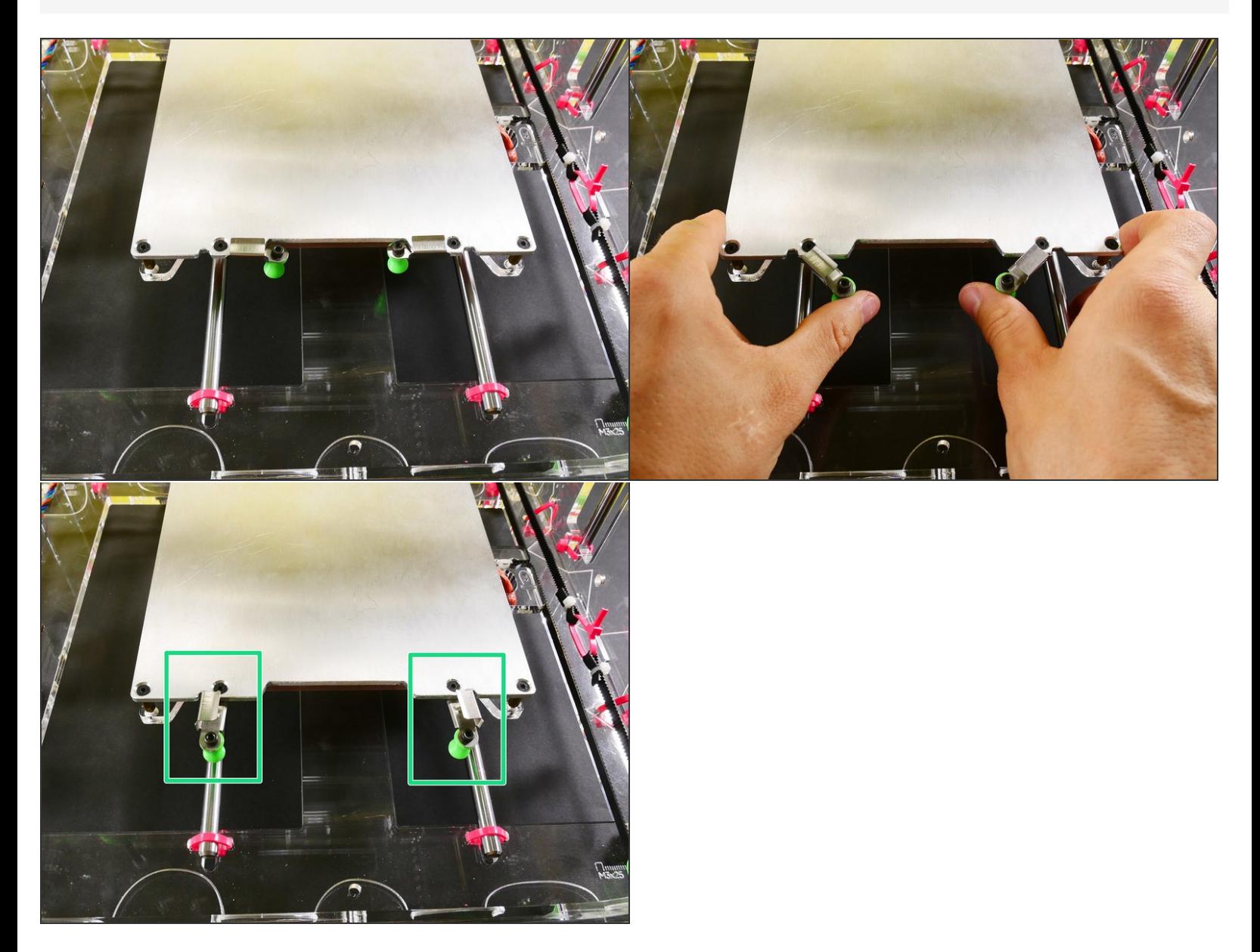

#### **Step 2**

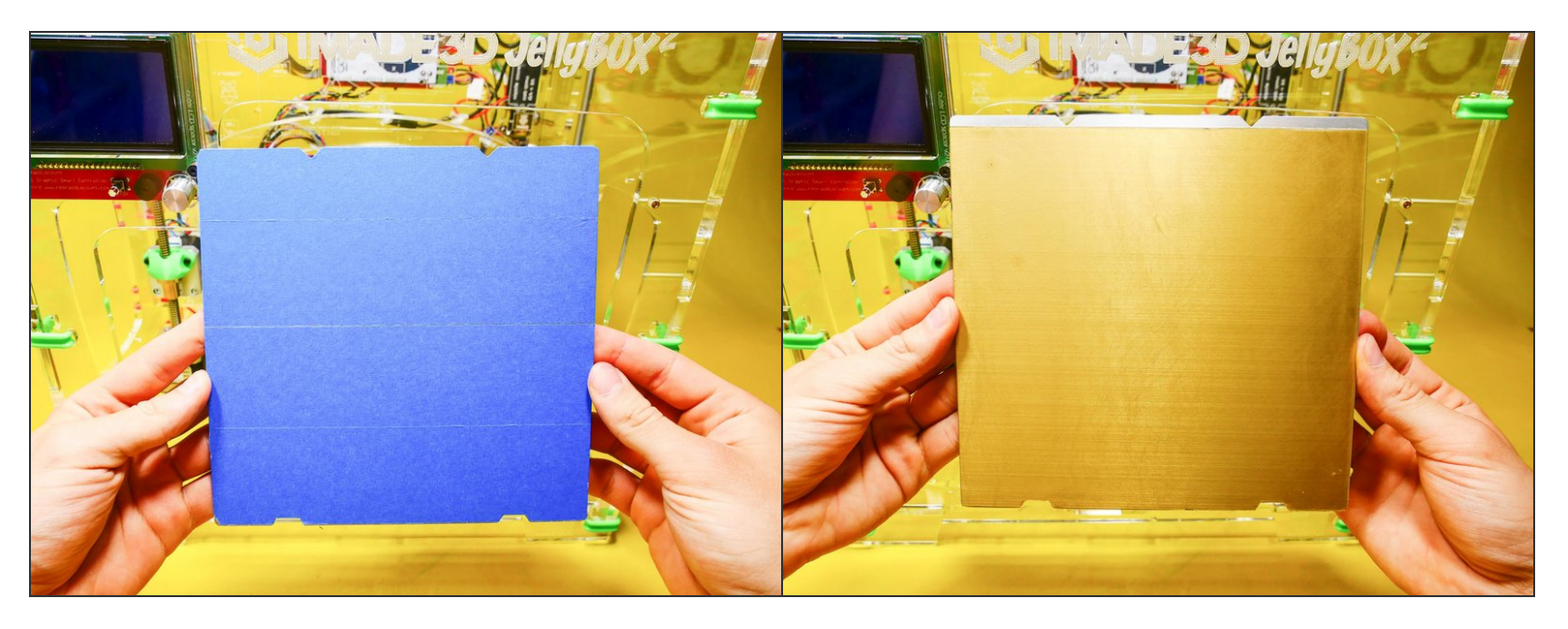

*The procedure is the same no matter what build surface you use.*

#### **Step 3**

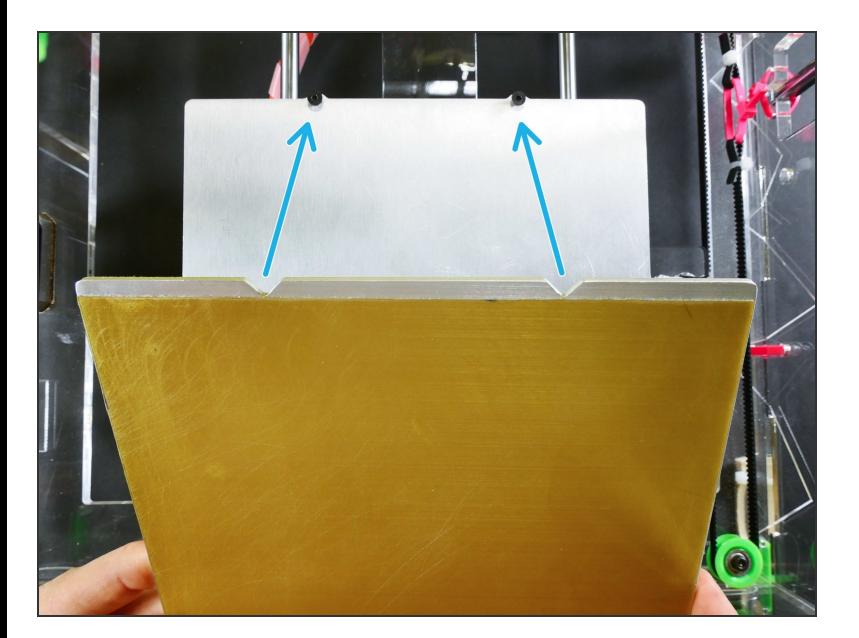

## **Step 4**

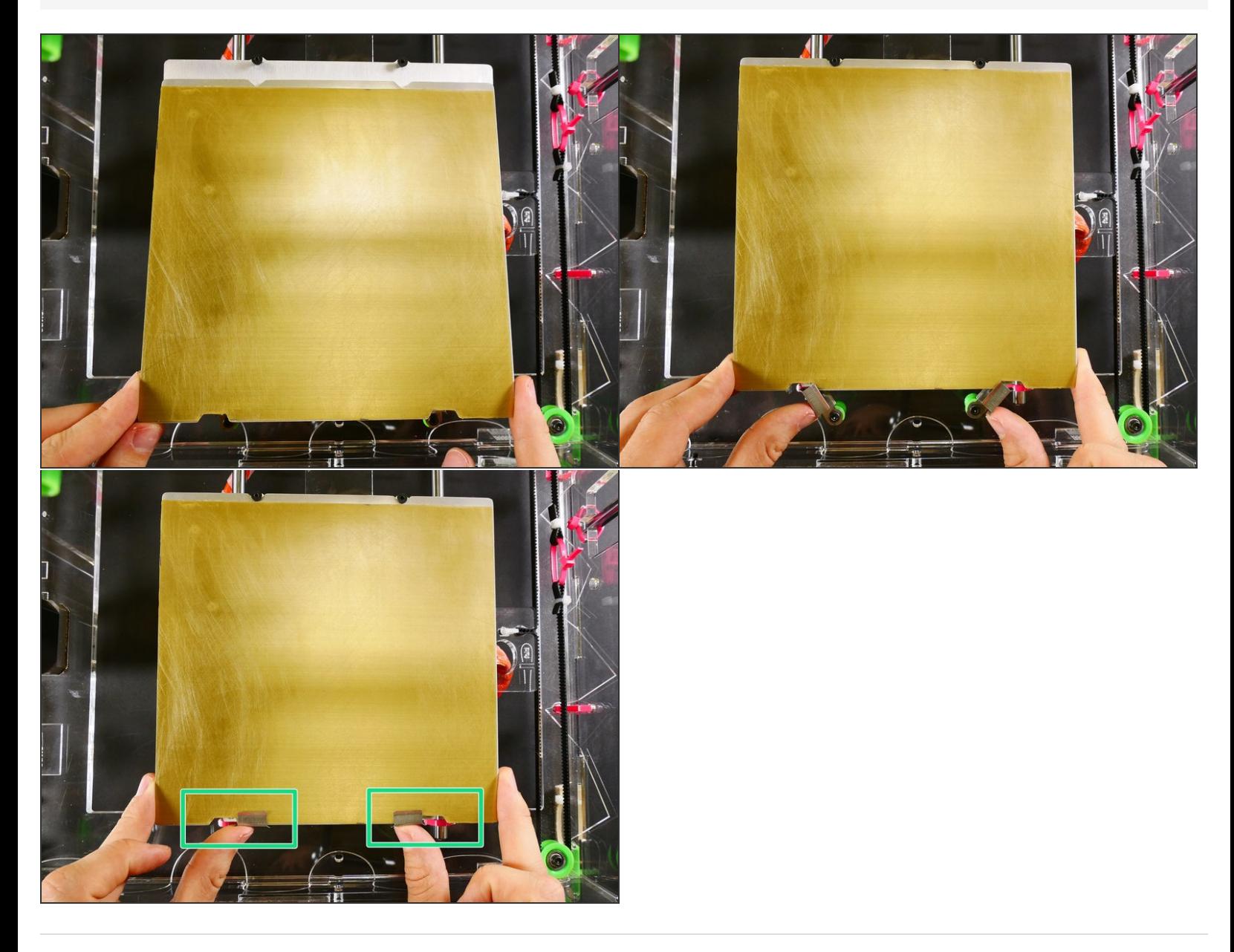